# \* HÖZILIÖ BIRIÖ ILIDEN ÜLIN ÖRIN ÖRILLÖ IN IÖRIL ÄLIN ÖRILLÖ INDÖ IIII ÖRIN ÖRILLÖ III IÖHT

Seat No. \_\_\_\_\_\_\_\_\_\_\_\_\_\_\_\_

### HAL-003-2033003

B. C. A. (Sem. III) (CBCS) (W.E.F. 2019) Examination

#### June - 2023

#### CS-15 : RDBMS Using Oracle

## Faculty Code : 003 Subject Code : 2033003

Time :  $2\frac{1}{2}$  / Total Marks : 70

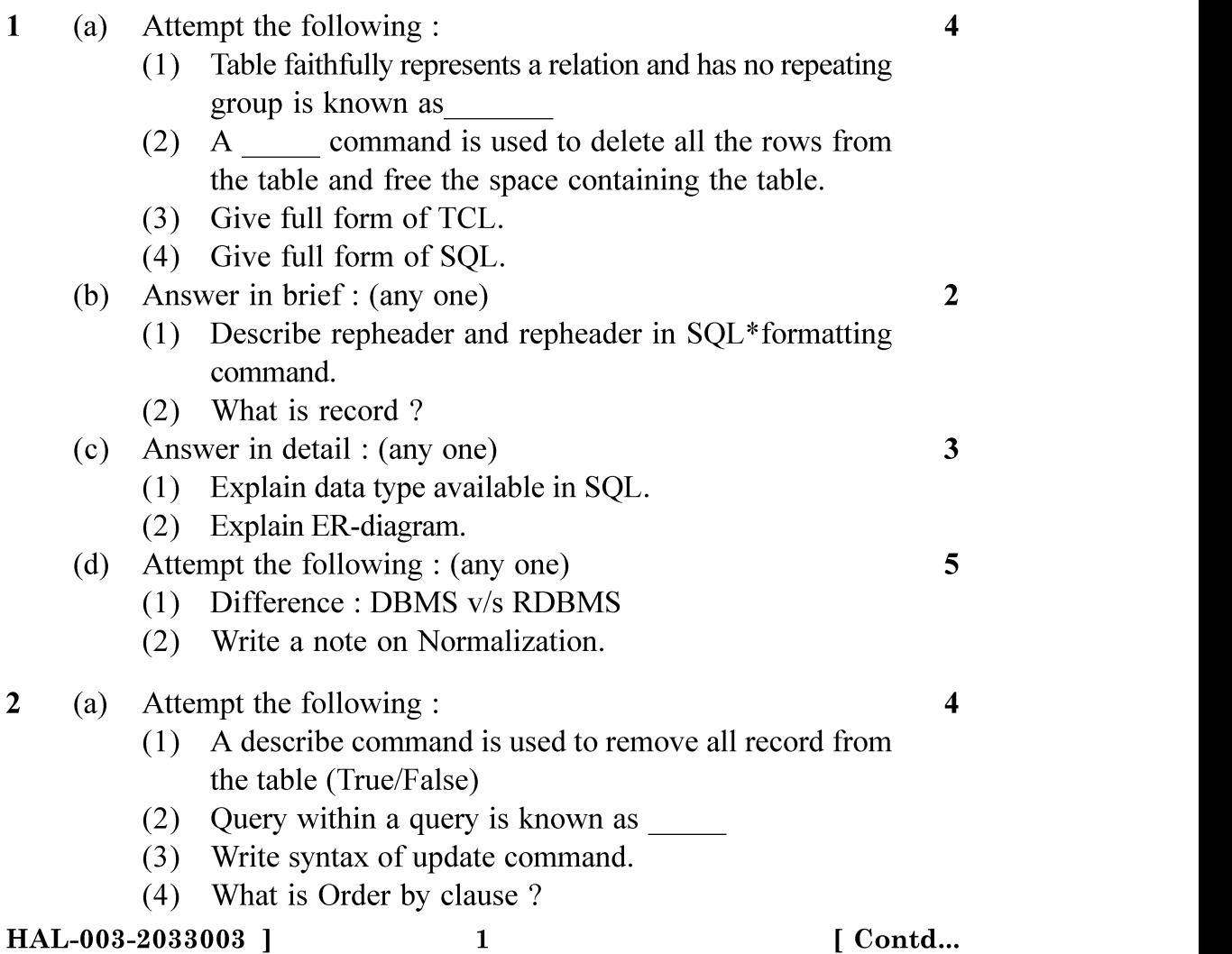

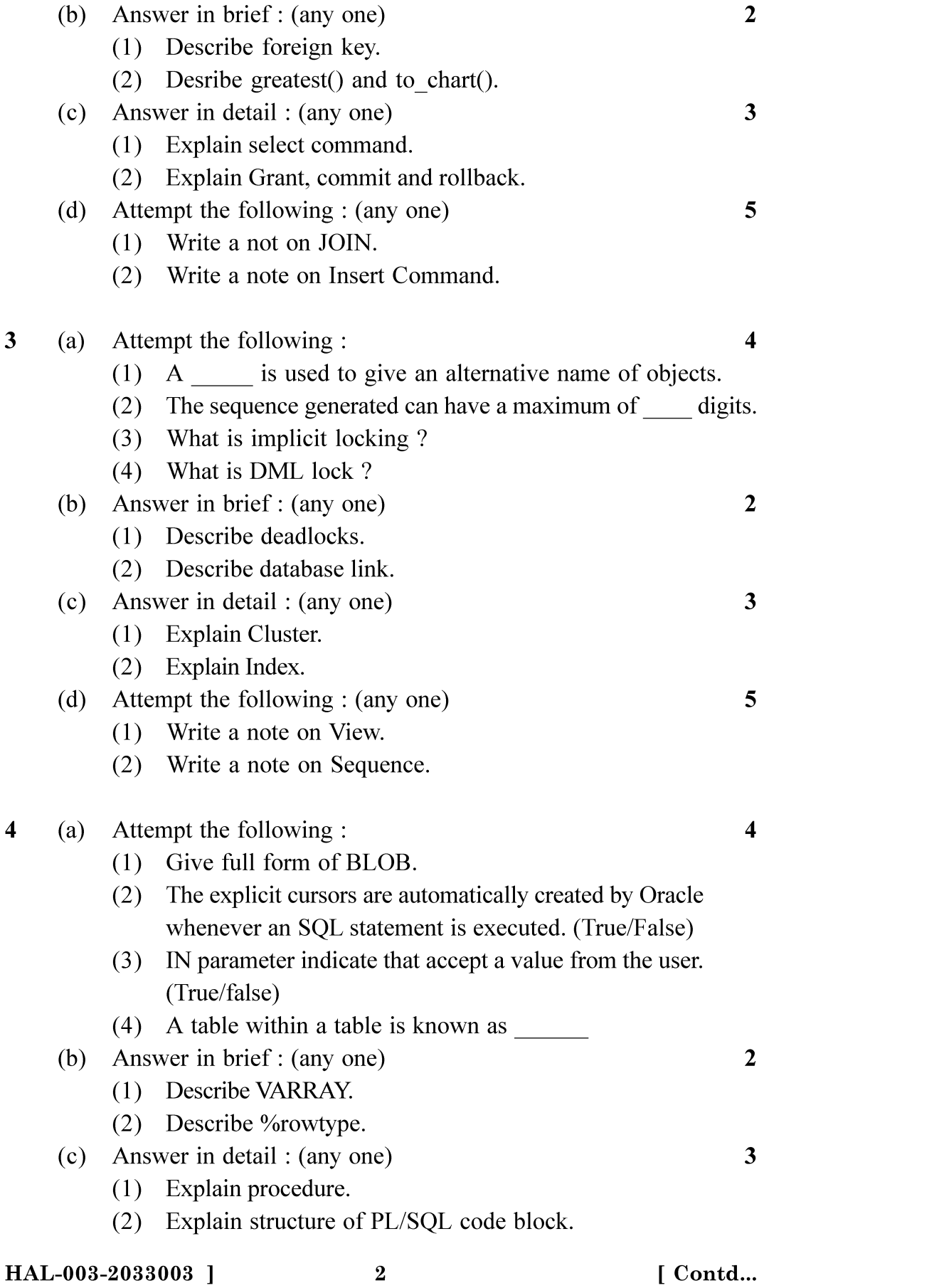

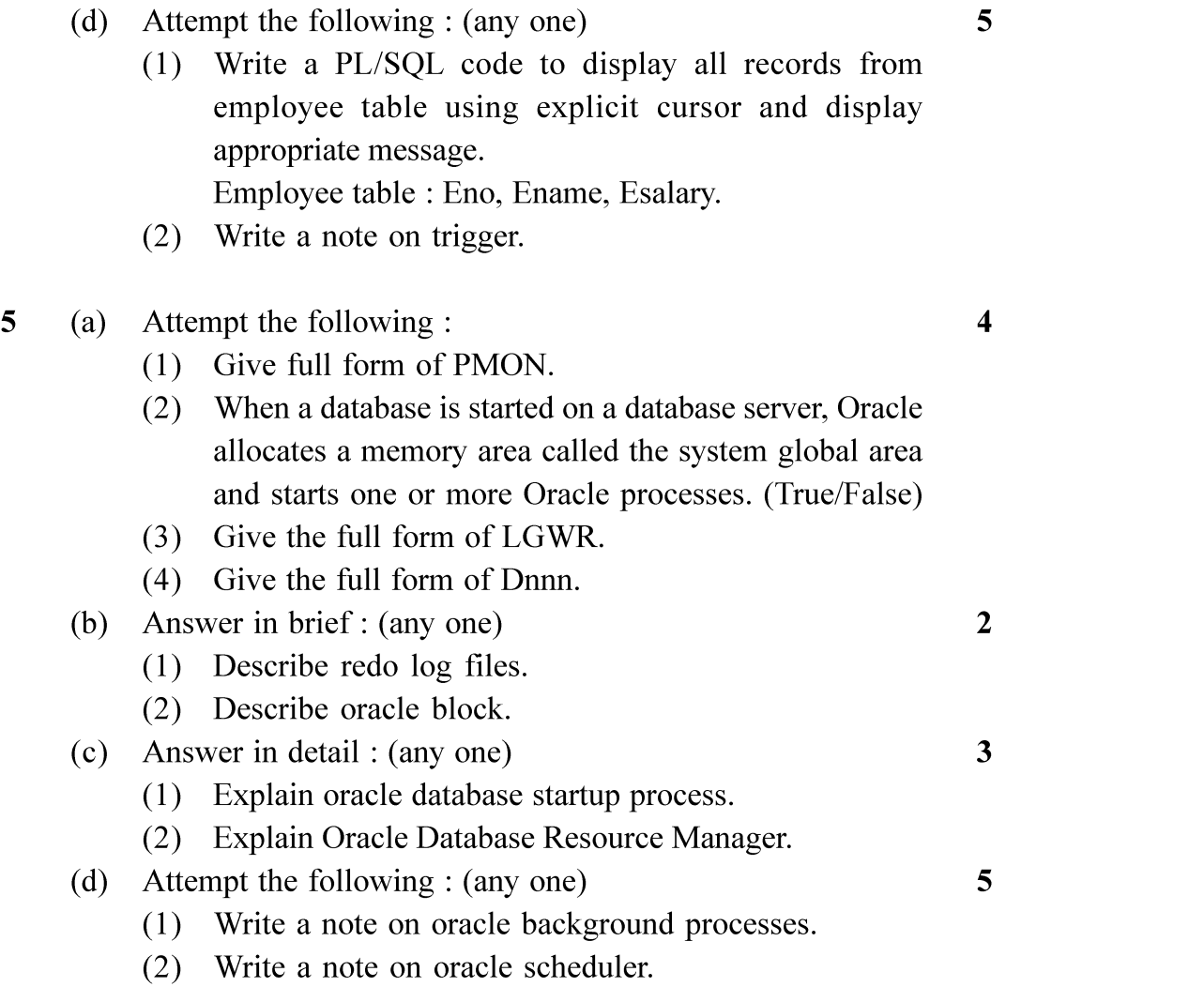

 $\frac{1}{2}$